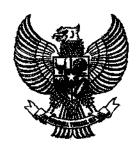

# **BUPATI SITUBONDO**

## PERATURAN BUPATI SITUBONDO NOMOR 28 TAHUN 2009

### TENTANG

# PENJABARAN PERUBAHAN ANGGARAN PENDAPATAN DAN BELANJA DAERAH (APBD) KABUPATEN SITUBONDO TAHUN ANGGARAN 2009

## DENGAN RAHMAT TUHAN YANG MAHA ESA

## **BUPATI SITUBONDO,**

## Menimbang

bahwa sebagai pelaksanaan ketentuan Pasal 7 Peraturan Daerah Kabupaten Situbondo Nomor 07 Tahun 2009 tentang Perubahan Anggaran Pendapatan dan Belanja Daerah (APBD) Kabupaten Situbondo Tahun Anggaran 2009, maka perlu menetapkan Peraturan Bupati tentang Penjabaran Perubahan Anggaran Pendapatan dan Belanja Daerah (APBD) Kabupaten Situbondo Tahun Anggaran 2009.

## Mengingat

- 1. Undang-Undang Nomor 12 Tahun 1950 tentang Pembentukan Daerah-daerah Kabupaten dalam lingkungan Propinsi Jawa Timur (Lembaran Negara Republik Indonesia Tahun 1950 Nomor 19, Tambahan Lembaran Negara Republik Indonesia Nomor 9);
- 2. Undang-Undang Nomor 12 Tahun 1985 tentang Pajak Bumi dan Bangunan (Lembaran Negara Republik Indonesia Tahun 1985 Nomor 68, Tambahan Lembaran Negara Republik Indonesia Nomor 3312) sebagaimana telah diubah dengan Undang-Undang Nomor 12 Tahun 1994 tentang Perubahan Atas Undang-Undang Nomor 12 Tahun 1985 tentang Pajak Bumi dan Bangunan (Lembaran Negara Republik Indonesia Tahun 1994 Nomor 62, Tambahan Lembaran Negara Republik Indonesia Nomor 3569);
- 3. Undang-Undang Nomor 18 Tahun 1997 Tentang Pajak Daerah dan Retribusi Daerah (Lembaran Negara Republik Indonesia Tahun 1997 Nomor 41, Tambahan Lembaran Negara Republik Indonesia Nomor 3685) sebagaimana telah diubah dengan Undang-Undang Nomor 34 Tahun 2000 tentang Perubahan Atas Undang-Undang Nomor 18 Tahun 1997 tentang Pajak Daerah dan Retribusi Daerah (Lembaran Negara Republik Indonesia Tahun 2000 Nomor 246, Tambahan Lembaran Negara Republik Indonesia Nomor 4048);

- 4. Undang-Undang Nomor 21 Tahun 1997 tentang Bea Perolehan Hak Atas Tanah dan Bangunan (Lembaran Negara Republik Indonesia Tahun 1997 Nomor 44, Tambahan Lembaran Negara Nomor 3685) sebagaimana telah diubah dengan Undang-Undang Nomor 20 Tahun 2000 tentang Perubahan Atas Undang-Undang Nomor 21 Tahun 1997 tentang Bea Perolehan Hak Atas Tanah dan Bangunan (Lembaran Negara Republik Indonesia Tahun 2000 Nomor 130, Tambahan Lembaran Negara Nomor 3688);
- Undang-Undang Nomor 28 Tahun 1999 tentang Penyelenggaraan Negara yang Bersih dan Bebas dari Korupsi, Kolusi dan Nepotisme (Lembaran Negara Republik Indonesia Tahun 1999 Nomor 75, Tambahan Lembaran Negara Republik Indonesia Nomor 3851);
- Undang-Undang Nomor 25 Tahun 2000 tentang Program Pembangunan Nasional (Lembaran Negara Republik Indonesia Tahun 2000 Nomor 206, Tambahan Lembaran Negara Republik Indonesia Nomor 3952);
- 7. Undang-Undang Nomor 17 Tahun 2003 tentang Keuangan Negara (Lembaran Negara Republik Indonesia Tahun 2003 Nomor 47, Tambahan Lembaran Negara Republik Indonesia Nomor 4286);
- 8. Undang-Undang Nomor 1 Tahun 2004 tentang Perbendaharaan Negara (Lembaran Negara Republik Indonesia Tahun 2004 Nomor 5, Tambahan Lembaran Negara Republik Indonesia Nomor 4355);
- 9. Undang-Undang Nomor 10 Tahun 2004 tentang Pembentukan Peraturan Perundang-Undangan (Lembaran Negara Republik Indonesia Tahun 2004 Nomor 53, Tambahan Lembaran Negara Republik Indonesia Nomor 4389);
- 10. Undang-Undang Nomor 15 Tahun 2004 tentang Pemeriksaan Pengelolaan dan Tanggung Jawab Keuangan Negara (Lembaran Negara Republik Indonesia Tahun 2004 Nomor 66, Tambahan Lembaran Negara Republik Indonesia Nomor 4400);
- 11. Undang-Undang Nomor 25 Tahun 2004 tentang Sistem Perencanaan Pembangunan Nasional (Lembaran Negara Republik Indonesia Tahun 2004 Nomor 104, Tambahan Lembaran Negara Republik Indonesia Nomor 4421);
- 12. Undang-Undang Nomor 32 Tahun 2004 tentang Pemerintahan Daerah (Lembaran Negara Republik Indonesia Tahun 2004 Nomor 125, Tambahan Lembaran Negara Republik Indonesia Nomor 4437) sebagaimana telah diubah dengan Undang-Undang Nomor 12 Tahun 2008 tentang Perubahan Kedua Atas Undang-Undang Nomor 32 Tahun 2004 tentang Pemerintahan Daerah (Lembaran Negara Republik Indonesia Tahun 2008 Nomor 59, Tambahan Lembaran Negara Republik Indonesia Nomor 4844);
- 13. Undang-Undang Nomor 33 Tahun 2004 tentang Perimbangan Keuangan Antara Pemerintah Pusat dan Pemerintahan Daerah (Lembaran Negara Republik Indonesia Tahun 2004 Nomor 126, Tambahan Lembaran Negara Republik Indonesia Nomor 4438);
- 14. Peraturan Pemerintah Nomor 28 Tahun 1972 tentang Perubahan Nama dan Pemindahan Tempat Kedudukan Pemerintah Daerah Kabupaten Panarukan (Lembaran Negara Republik Indonesia Tahun 1972 Nomor 38);
- 15. Peraturan Pemerintah Nomor 109 Tahun 2000 tentang Kedudukan Keuangan Kepala Daerah dan Wakil Kepala Daerah (Lembaran Negara Republik Indonesia Tahun 2000 Nomor 210, Tambahan Lembaran Negara Republik Indonesia Nomor 4028);

- 16. Peraturan Pemerintah Nomor 65 Tahun 2001 tentang Pajak Daerah (Lembaran Negara Republik Indonesia Tahun 2001 Nomor 118, Tambahan Lembaran Negara Republik Indonesia Nomor 4138);
- 17. Peraturan Pemerintah Nomor 66 Tahun 2001 tentang Retribusi Daerah (Lembaran Negara Republik Indonesia Tahun 2001 Nomor 119, Tambahan Lembaran Negara Republik Indonesia Nomor 4139);
- 18. Peraturan Pemerintah Nomor 24 Tahun 2004 tentang Kedudukan Protokoler dan Keuangan Pimpinan dan Anggota Dewan Perwakilan Rakyat Daerah (Lembaran Negara Republik Indonesia Tahun 2004 Nomor 90, Tambahan Lembaran Negara Republik Indonesia Nomor 4416) sebagaimana telah beberapa kali diubah terakhir dengan Peraturan Pemerintah Nomor 21 Tahun 2007 tentang Perubahan Ketiga atas Peraturan Pemerintah Republik Indonesia Nomor 24 Tahun 2004 tentang Kedudukan Protokoler dan Keuangan Pimpinan dan Anggota Dewan Perwakilan Rakyat Daerah (Lembaran Negara Republik Indonesia Tahun 2007 Nomor 47, Tambahan Lembaran Negara Republik Indonesia Nomor 4712);
- 19. Peraturan Pemerintah Nomor 23 Tahun 2005 tentang Pengelolaan Keuangan Badan Layanan Umum (Lembaran Negara Republik Indonesia Tahun 2005 Nomor 48, Tambahan Lembaran Negara Republik Indonesia Nomor 4502);
- 20. Peraturan Pemerintah Nomor 24 Tahun 2005 tentang Standar Akuntansi Pemerintahan (Lembaran Negara Republik Indonesia Tahun 2005 Nomor 49, Tambahan Lembaran Negara Republik Indonesia Nomor 4503);
- 21. Peraturan Pemerintah Nomor 29 Tahun 2005 tentang Bantuan Keuangan Kepada Partai Politik (Lembaran Negara Tahun 2005 Nomor 62, Tambahan Lembaran Negara Nomor 4513);
- 22. Peraturan Pemerintah Nomor 54 Tahun 2005 tentang Pinjaman Daerah (Lembaran Negara Republik Indonesia Tahun 2005 Nomor 136, Tambahan Lembaran Negara Republik Indonesia Nomor 4574);
- 23. Peraturan Pemerintah Nomor 55 Tahun 2005 tentang Dana Perimbangan (Lembaran Negara Republik Indonesia Tahun 2005 Nomor 137, Tambahan Lembaran Negara Republik Indonesia Nomor 4575);
- 24. Peraturan Pemerintah Nomor 56 Tahun 2005 tentang Sistem Informasi Keuangan Daerah (Lembaran Negara Republik Indonesia Tahun 2005 Nomor 138, Tambahan Lembaran Negara Republik Indonesia Nomor 4576);
- 25. Peraturan Pemerintah Nomor 57 Tahun 2005 tentang Hibah kepada Daerah ( Lembaran Negara Republik Indonesia Tahun 2005 Nomor 139, Tambahan Lembaran Negara Republik Indonesia Nomor 4577 );
- 26. Peraturan Pemerintah Nomor 58 Tahun 2005 tentang Pengelolaan Keuangan Daerah (Lembaran Negara Republik Indonesia Tahun 2005 Nomor 140, Tambahan Lembaran Negara Republik Indonesia Nomor 4578);
- 27. Peraturan Pemerintah Nomor 65 Tahun 2005 tentang Pedoman Pengelolaan Keuangan Daerah (Lembaran Negara Republik Indonesia Tahun 2005 Nomor 150, Tambahan Lembaran Negara Republik Indonesia Nomor 4585);
- 28. Peraturan Pemerintah Nomor 72 Tahun 2005 tentang Desa (Lembaran Negara Republik Indonesia Tahun 2005 Nomor 158, Tambahan Lembaran Negara nomor 4587);

- 29. Peraturan Pemerintah Nomor 79 Tahun 2005 tentang Pedoman Pembinaan dan Pengawasan Penyelenggaraan Pemerintah Daerah (Lembaran Negara Republik Indonesia Tahun 2005 Nomor 165, Tambahan Lembaran Negara Republik Indonesia Nomor 4593);
- 30. Peraturan Pemerintah Nomor 8 Tahun 2006 tentang Pelaporan Keuangan dan Kinerja Instansi Pemerintah (Lembaran Negara Republik Indonesia Tahun 2006 Nomor 25, Tambahan Lembaran Negara Republik Indonesia Nomor 4614);
- 31. Peraturan Pemerintah Nomor 3 Tahun 2007 tentang Laporan Penyelenggaraan Pemerintahan Daerah kepada DPRD, dan Informasi Laporan Penyelenggaraan Pemerintahan Daerah kepada Masyarakat (Lembaran Negara Republik Indonesia Tahun 2007 Nomor 19, Tambahan Lembaran Negara Republik Indonesia Nomor 4693);
- 32. Peraturan Pemerintah Nomor 38 Tahun 2007 tentang Pembagian Urusan Pemerintahan antara Pemerintah, Pemerintahan Daerah Propinsi, dan Pemerintahan Daerah Kabupaten/Kota (Lembaran Negara Republik Indonesia Tahun 2007 Nomor 82, Tambahan Lembaran Negara Republik Indonesia Nomor 4737);
- 33. Peraturan Pemerintah Nomor 39 Tahun 2007 tentang Pengelolaan Uang Negara/Daerah (Lembaran Negara Republik Indonesia Tahun 2007 Nomor 83, Tambahan Lembaran Negara Republik Indonesia Nomor 4738);
- 34. Peraturan Pemerintah Nomor 41 Tahun 2007 tentang Organisasi Perangkat Daerah (Lembaran Negara Republuk Indonesia Tahun 2007 Nomor 89, tambahan Lembaran Negara Republik Indonesia Nomor 4741);
- 35. Peraturan Presiden Nomor 108 Tahun 2007 tentang Tunjangan Kependidikan bagi Guru, Kepala Sekolah Pengawas dan Penilik;
- 36. Peraturan Menteri Dalam Negeri Nomor 13 Tahun 2006 tentang Pedoman Pengelolaan Keuangan Daerah sebagaimana telah diubah dengan Peraturan Menteri Dalam Negeri Nomor 59 Tahun 2007 tentang Perubahan Atas Peraturan Menteri Dalam Negeri Nomor 13 Tahun 2006 tentang Pedoman Pengelolaan Keuangan Daerah;
- 37. Peraturan Menteri Dalam Negeri Nomor 21 Tahun 2007 tentang Pengelompokan Kemampuan Keuangan Daerah, Penganggaran dan Pertanggungjawaban Penggunaan Belanja Penunjang Operasional Pimpinan DPRD serta Tata Cara Pengembalian Tunjangan Komunikasi Intensif dan Dana Operasional;
- 38. Peraturan Menteri Dalam Negeri Nomor 32 Tahun 2008 tentang Pedoman Penyusunan Anggaran Pendapatan dan Belanja Daerah Tahun Anggaran 2009;
- 39. Peraturan Menteri Keuangan Nomor 84/PMK.07/2008 tentang Penggunaan Dana Bagi Hasil Cukai Tembakau dan Sanksi atas Penyalahgunaan Alokasi Dana Bagi Hasil Cukai Tembakau;
- 40. Peraturan Daerah Kabupaten Situbondo Nomor 3 Tahun 2003 tentang Dana Cadangan Pemerintah Kabupaten Situbondo sebagaimana telah diubah dengan Peraturan Daerah Kabupaten Situbondo Nomor 7 Tahun 2007 tentang Perubahan atas Peraturan Daerah Kabupaten Situbondo Nomor 3 Tahun 2003 tentang Dana Cadangan Pemerintah Kabupaten Situbondo (Lembaran Daerah Kabupaten Situbondo Tahun 2007 Nomor 7);

- 41. Peraturan Daerah Kabupaten Situbondo Nomor 5 Tahun 2003 tentang Pendirian Perseroan Terbatas (PT) Bank Perkreditan Rakyat (BPR) Syariah sebagaimana telah diubah dengan Peraturan Daerah Kabupaten Situbondo Nomor 5 Tahun 2007 tentang Perubahan atas Peraturan Daerah Kabupaten Situbondo Nomor 5 Tahun 2003 tentang Pendirian Perseroan Terbatas (PT) Bank Perkreditan Rakyat (BPR) Syariah (Lembaran Daerah Kabupaten Situbondo Tahun 2007 Nomor 5);
- 42. Peraturan Daerah Kabupaten Situbondo Nomor 1 Tahun 2005 tentang Kedudukan Protokoler dan Keuangan Pimpinan dan Anggota Dewan Perwakilan Rakyat Daerah (DPRD) Kabupaten Situbondo (Lembaran Daerah Kabupaten Situbondo Tahun 2005 Seri A Nomor 01) sebagaimana telah diubah dengan Peraturan Daerah Nomor 5 Tahun 2005 tentang Perubahan atas Peraturan Daerah Nomor 1 Tahun 2005 tentang Kedudukan Protokoler dan Keuangan Pimpinan dan Anggota Dewan Perwakilan Rakyat Daerah (DPRD) Kabupaten Situbondo (Lembaran Daerah Tahun 2005 Seri A Nomor 6);
- 43. Peraturan Daerah Kabupaten Situbondo Nomor I Tahun 2006 tentang Rencana Pembangunan Jangka Menengah Daerah (RPJMD) Kabupaten Situbondo Tahun 2006 2010 (Lembaran Daerah Kabupaten Situbondo, Seri A Nomor 1) sebagaimana telah diubah dengan Peraturan Daerah Kabupaten Situbondo Nomor 04 Tahun 2009 tentang Perubahan Atas Peraturan Daerah Kabupaten Situbondo Nomor 1 Tahun 2006 tentang Rencana Pembangunan Jangka Menengah Daerah (RPJMD) Kabupaten Situbondo Tahun 2006 2010 (Lembaran Daerah Kabupaten Situbondo Tahun 2009 Nomor 04);
- 44. Peraturan Daerah Kabupaten Situbondo Nomor 2 Tahun 2006 tentang Kedudukan Keuangan Kepala Daerah dan Wakil Kepala Daerah (Lembaran Daerah Kabupaten Situbondo, Seri E Nomor 1);
- 45. Peraturan Daerah Kabupaten Situbondo Nomor 4 Tahun 2006 tentang Bantuan Keuangan kepada Partai Politik (Lembaran Daerah Kabupaten Situbondo, Seri E Nomor 03);
- 46. Peraturan Daerah Kabupaten Situbondo Nomor 17 Tahun 2006 tentang Perencanaan Pembangunan Desa (Lembaran Daerah Kabupaten Situbondo Tahun 2006 Nomor 13);
- 47. Peraturan Daerah Kabupaten Situbondo Nomor 4 Tahun 2007 tentang Investasi Daerah (Lembaran Daerah Kabupaten Situbondo Tahun 2007 Nomor 4);
- 48. Peraturan Daerah Kabupaten Situbondo Nomor 6 Tahun 2007 tentang Pendirian PT. Radio Suara Situbondo (Lembaran Daerah Kabupaten Situbondo Tahun 2007 Nomor 6);
- 49. Peraturan Daerah Kabupaten Situbondo Nomor 3 Tahun 2006 tentang Dana Cadangan Pemerintah Kabupaten Situbondo (Lembaran Daerah Kabupaten Situbondo, Seri E Nomor 2);
- 50. Peraturan Daerah Kabupaten Situbondo Nomor 2 Tahun 2008 tentang Urusan Pemerintah Daerah Kabupaten Situbondo (Lembaran Daerah Kabupaten Situbondo Tahun 2008 Nomor 2);
- 51. Peraturan Daerah Kabupaten Situbondo Nomor 3 Tahun 2008 tentang Susunan Organisasi dan Tata Kerja Dinas Daerah Kabupaten Situbondo (Lembaran Daerah Kabupaten Situbondo Tahun 2008 Nomor 3);
- 52. Peraturan Daerah Kabupaten Situbondo Nomor 4 Tahun 2008 tentang Susunan Organisasi dan Tata Kerja Lembaga Teknis Daerah Kabupaten Situbondo (Lembaran Daerah Kabupaten Situbondo Tahun 2008 Nomor 4);

- 53. Peraturan Daerah Kabupaten Situbondo Nomor 5 Tahun 2008 tentang Susunan Organisasi dan Tata Kerja Sekretariat Daerah dan Sekretariat DPRD Kabupaten Situbondo (Lembaran Daerah Kabupaten Situbondo Tahun 2008 Nomor 5);
- 54. Peraturan Daerah Kabupaten Situbondo Nomor 6 Tahun 2008 tentang Susunan Organisasi dan Tata Kerja Inspektorat Kabupaten Situbondo (Lembaran Daerah Kabupaten Situbondo Tahun 2008 Nomor 6);
- 55. Peraturan Daerah Kabupaten Situbondo Nomor 7 Tahun 2008 tentang Susunan Organisasi dan Tata Kerja Polisi Pamong Praja Kabupaten Situbondo (Lembaran Daerah Kabupaten Situbondo Tahun 2008 Nomor 7);
- 56. Peraturan Daerah Kabupaten Situbondo Nomor 8 Tahun 2008 tentang Susunan Organisasi dan Tata Kerja Rumah Sakit Umum Daerah Kabupaten Situbondo (Lembaran Daerah Kabupaten Situbondo Tahun 2008 Nomor 8);
- 57. Peraturan Daerah Kabupaten Situbondo Nomor 10 Tahun 2008 tentang Susunan Organisasi dan Tata Kerja Kelurahan di Kabupaten Situbondo (Lembaran Daerah Kabupaten Situbondo Tahun 2008 Nomor 10);
- 58. Peraturan Daerah Kabupaten Situbondo Nomor 13 Tahun 2008 tentang Pokok Pokok Pengelolaan Keuangan Daerah (Lembaran Daerah Kabupaten Situbondo Tahun 2008 Nomor 13);
- 59. Peraturan Daerah Kabupaten Situbondo Nomor 9 Tahun 2009 tentang Susunan Organisasi dan Tata Kerja Kecamatan di Kabupaten Situbondo (Lembaran Daerah Kabupaten Situbondo Tahun 2008 Nomor 9);
- 60. Peraturan Daerah Kabupaten Situbondo Nomor 1 Tahun 2009 tentang Investasi Daerah Tahun 2009 (Lembaran daerah Kabupaten Situbondo Tahun 2009 Nomor 1);
- 61. Peraturan Daerah Kabupaten Situbondo Nomor 2 Tahun 2009 tentang Anggaran Pendapatan dan Belanja Daerah (APBD) Kabupaten Situbondo Tahun Anggaran 2009 (Lembaran Daerah Kabupaten Situbondo Tahun 2009 Nomor 2);
- 62. Peraturan Daerah Kabupaten Situbondo Nomor 7 Tahun 2009 tentang Perubahan Anggaran Pendapatan dan Belanja Daerah (APBD) Kabupaten Situbondo Tahun Anggaran 2009 (Lembaran Daerah Kabupaten Situbondo Tahun 2009 Nomor 7).

## **MEMUTUSKAN:**

Menetapkan : PERATURAN BUPATI TENTANG PENJABARAN PERUBAHAN ANGGARAN PENDAPATAN DAN BELANJA DAERAH (APBD) KABUPATEN SITUBONDO TAHUN ANGGARAN 2009.

#### Pasal 1

Anggaran Pendapatan dan Belanja Daerah Tahun Anggaran 2009 semula berjumlah Rp 584.421.534.959,68 bertambah/berkurang sejumlah Rp 4.281.168.177,14 sehingga menjadi Rp 588.702.703.136,82 terdiri dari :

1. Pendapatan

a. Semula
b. Bertambah / (berkurang)
Rp. 584.421.534.959,68
Rp. 5.434.780.077.14

Jumlah Pendapatan

setelah Perubahan Rp. **589.856.315.036,82** 

| 2. | Belanja                        |     |                            |
|----|--------------------------------|-----|----------------------------|
|    | a. Semula                      | Rp. | 614.265.825.376,54         |
|    | b. Bertambah / (berkurang)     | Rp. | 61.632.670.343,18          |
|    | Jumlah Belanja                 |     |                            |
|    | setelah Perubahan              | Rp. | 675. <u>898.495.719,72</u> |
|    | Surplus/(Defisit)              |     |                            |
|    | Setelah Perubahan              | Rp. | (86.042.180.682,90)        |
| 3. | Pembiayaan                     | _   |                            |
|    | a. Penerimaan                  |     |                            |
|    | 1. Semula                      | Rp. | 82.851.333.534,66          |
|    | 2. Bertambah / (berkurang)     | Rp. | 57.194.203.313,24          |
|    | Jumlah Penerimaan              |     | •                          |
|    | setelah Perubahan              |     | Rp. 140.045.536.847,90     |
|    | b. Pengeluaran                 |     |                            |
|    | 1. Semula                      | Rp. | 9.375.000.000,00           |
|    | 2. Bertambah / (berkurang)     | Rp. | 1.000.000.000,00           |
|    | Jumlah Pengeluaran             |     |                            |
|    | setelah Perubahan              |     | Rp. 10.375.000.000,00      |
|    | Jumlah Pembiayaan neto         |     |                            |
|    | setelah Perubahan              |     | Rp. 129.670.536.847,90(-)  |
|    | Sisa Lebih Pembiayaan Anggaran | L   |                            |
|    | setelah Perubahan              |     | Rp. 43.628.356.165,00      |
|    |                                |     |                            |

## Pasal 3

Ringkasan Penjabaran Perubahan APBD sebagaimana dimaksud dalam Pasal 1 tercantum dalam Lampiran I Peraturan Bupati ini.

#### Pasal 4

Penjabaran Perubahan APBD sebagaimana dimaksud dalam Pasal 1 dirinci lebih lanjut dalam Lampiran II Peraturan Bupati ini.

## Pasal 5

Lampiran sebagaimana tersebut dalam Pasal 2 dan Pasal 3 merupakan bagian yang tidak terpisahkan dari Peraturan Bupati.

## Pasal 6

Pelaksanaan penjabaran Perubahan APBD yang ditetapkan dalam Peraturan Bupati ini dituangkan lebih lanjut dalam dokumen pelaksanaan anggaran satuan kerja perangkat daerah sesuai dengan ketentuan perundangundangan.

## Pasal 7

Peraturan Bupati ini mulai berlaku pada tanggal diundangkan.

Agar setiap orang dapat mengetahuinya, memerintahkan pengundangan Peraturan Bupati ini dengan penempatannya dalam Berita Daerah Kabupaten Situbondo.

Ditetapkan di Situbondo Pada tanggal 2 1 446 2009 WAKIL BUPATI SITUBONDO,

ors. H. SVROSÖ, M.Pd

Diundangkan di Situbondo pada tanggal 2 1 AUG 2009

SEKRETARIS DAERAH KABUPATEN SITUBONDO,

DIS.H. KOESPRATOMOWARSO, M.SI

Pembina Utama Mada NIP. 010 104 956/19530113 198003 1007

BERITA DAERAH KABUPATEN SITUBONDO TAHUN 2009 NOMOR 28